# **Рекомендации по проведению ГИА-9 по информатике**

## **1. Общие положения**

1.1. ГИА-9 по информатике проводится для выпускников IX классов общеобразовательных учреждений, именуемых в дальнейшем «участники ГИА-9».

1.2. ГИА-9 по информатике является экзаменом по выбору.

1.3. ГИА-9 по информатике состоит из трех частей:

 $\equiv$ Часть 1 содержит 6 заданий базового и повышенного уровней сложности. В этой части собраны задания с выбором ответа, подразумевающие выбор одного правильного ответа из четырех предложенных.

Часть 2 содержит 12 заданий базового и повышенного уровней сложности. В этой части собраны задания с краткой формой ответа, подразумевающие самостоятельное формулирование и запись ответа в виде последовательности символов.

Часть 3 содержит 2 задания высокого уровня сложности. Задания этой части подразумевают практическую работу учащихся за компьютером с использованием специального программного обеспечения. Результатом исполнения каждого задания является отдельный файл. Задание 20 дается в двух вариантах: 20.1 и 20.2; учащийся должен выбрать один из вариантов задания.

1.4. На выполнение экзаменационной работы по информатике отводится 2 часа 30 минут (150 минут).

1.5. По решению министерства образования Тульской области пункты проведения экзамена (ОУ-ППЭ) могут быть организованы в каждом образовательном учреждении, выпускники которого планируют сдавать экзамен по информатике, либо может быть организована доставка участников ГИА-9 из нескольких образовательных учреждений в один ОУ-ППЭ. При этом необходимо обеспечить участника ГИА-9 компьютером с тем программным обеспечением, которое изучалось в его ОУ.

1.6. Для проведения ГИА-9 по информатике необходимо присвоить всем участникам индивидуальные коды (идентификаторы).

1.7. В аудиториях для проведения ГИА-9 по информатике должны быть:

- рабочие места (столы, парты) для выполнения частей 1 и 2;
- компьютеры (по количеству участников плюс один резервный) для выполнения части 3.

1.8. Возможны два варианта проведения ГИА-9 по информатике: либо все задания выполняются участниками ГИА-9 в компьютерном классе, в котором есть оборудованные рабочие места для выполнения частей 1 и 2, либо используются аудитории двух типов («обычный» и компьютерный классы) при соблюдении следующих требований:

- общая продолжительность экзамена должна составлять 2 часа30 минут (150 минут);

- в каждой аудитории, в которой проводится экзамен, должен присутствовать организатор;
- переход участников ГИА-9 из одной аудитории в другую должен осуществляться в сопровождении организаторов.

1.9. Рекомендуемый состав специалистов, занятых непосредственно в проведении ГИА-9 по информатике:

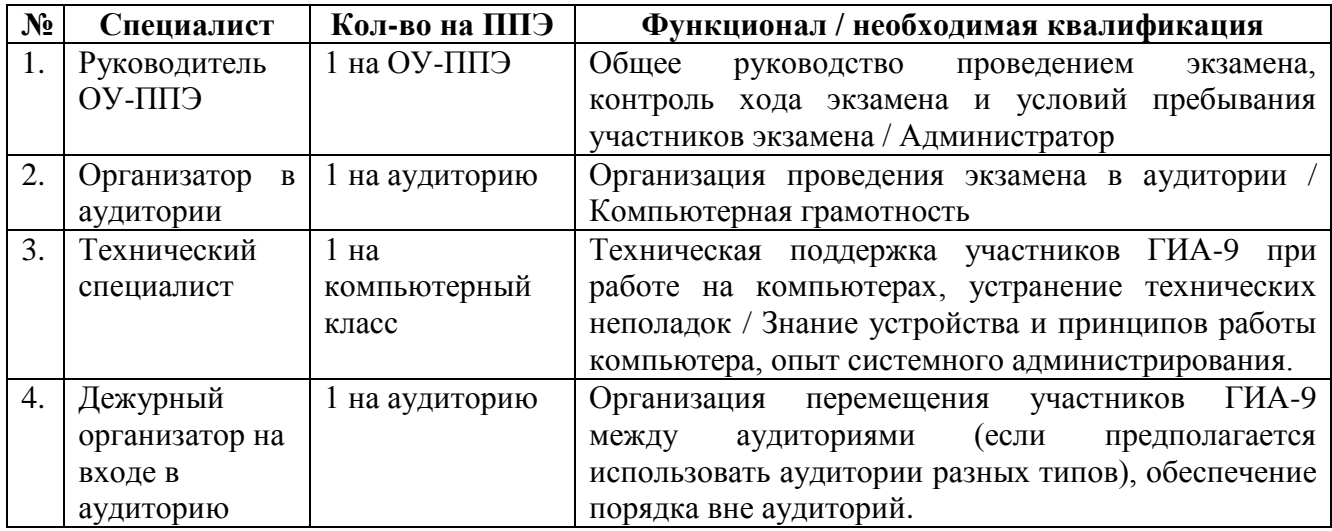

### **2. Подготовка аудитории и оборудования**

2.1. Технический специалист не позднее, чем за сутки до проведения ГИА-9 готовит для каждого участника ГИА-9 экзамена индивидуальное рабочее место, в том числе:

- 2.1.1. освобождает рабочий стол компьютера от программ и ярлыков, не используемых на экзамене;
- 2.1.2. создает директорию для размещения материалов экзамена (файлов заданий и файлов ответов участника ГИА-9) – **рабочую директорию**. Место расположения и название папки должны быть выбраны исходя из возможностей используемого на экзамене программного обеспечения;
- 2.1.3. устанавливает программное обеспечение в составе:
	- текстовый редактор для выполнения заданий 20.1 (например, Microsoft Word, OpenOffice.org Writer);
	- электронные динамические таблицы для выполнения задания 19 (например, Microsoft Excel, OpenOffice.org Calc);
	- среда учебного исполнителя «Робот» для выполнения задания 20.1 (например, Кумир – если такая среда использовалась при обучении);
	- среда программирования для выполнения задания 20.2 (например, Free Pascal, КуМир);

**примечание**: версии используемого программного обеспечения должны быть привычны для участников экзамена. При необходимости следует установить несколько различных систем программирования;

- 2.1.4. настраивает программное обеспечение так, чтобы файлы по умолчанию сохранялись в **рабочую директорию**;
- 2.1.5. создает на «рабочем столе» ярлыки (ссылки) для запуска всех элементов программного обеспечения и перехода в **рабочую директорию.**

2.2. Технический специалист готовит 2 носителя информации (CD, DVD, USB-накопители) для записи результатов экзамена и передачи их в центр обработки информации.

2.3. После завершения подготовки техники и программного обеспечения не позднее, чем за сутки до проведения экзамена, технический специалист в присутствии руководителя ОУ-ППЭ проводит проверку готовности техники и программного обеспечения на каждом рабочем месте. Для этого необходимо запустить все элементы программного обеспечения, используемые на экзамене, и провести пробное сохранение созданных файлов.

2.4. По итогам проверки готовности технический специалист и руководитель ОУ-ППЭ составляют акт готовности аудитории и приобщают его к документам экзамена.

# **3. Проведение экзамена**

-

3.1 Перед началом экзамена технический специалист блокирует на физическом уровне выход в Интернет и в локальную сеть.

3.2 Руководитель ОУ-ППЭ непосредственно перед экзаменом **публично случайным образом** распределяет рабочие места между участниками ГИА.

3.3 После вскрытия экзаменационных материалов технический специалист копирует файлы, необходимые для выполнения практической части, на компьютеры в аудитории в **рабочую директорию**. Рекомендуется копировать на каждый компьютер только те файлы, которые необходимы конкретному участнику ГИА-9 (каждый участник ГИА-9 должен получить только один файл для выполнения задания 19).

3.4 Части 1 и 2 выполняются участниками ГИА-9 на листах с заданиями либо на бланках без использования компьютера. Часть 3 (практическая часть) выполняется на компьютере. Для выполнения заданий части 3 участникам ГИА-9 выдается инструкция (Приложение 1).

3.5 Файл с результатами выполнения каждого задания части 3 участник ГИА сохраняет в рабочую директорию, дав ему имя в  $\phi$ ормате<sup>1</sup>: <№задания>\_<№варианта>\_<Идентификатор участника ГИА-9>. <расширение>. Например, 21 124 5321.doc, где 21 – номер задания, 124 – номер варианта, 5321 – идентификатор участника ГИА-9, doc – стандартное расширение. Если невозможно создать такое имя файла средствами системы программирования, следует переименовать файл средствами операционной системы.

 $1$  Предложенный формат кодировки файлов не является обязательным. Может быть использован любой другой формат, позволяющий однозначно определить для каждого участника ГИА, в каких файлах сохранены результаты выполнения заданий данным участником.

3.6 При возникновении технических сбоев участник ГИА-9 обращается к организатору в аудитории. Если технический сбой не устраним за короткое время (3-5 минут), то участнику ГИА-9 должен быть предложен резервный компьютер. При этом работоспособность компьютера, на котором произошел сбой, должна быть восстановлена для возможного использования его в качестве резервного. При необходимости организатор в аудитории привлекает для решения проблемы технического специалиста. Если вынужденный перерыв в работе участника ГИА-9 составляет более 5 минут, то данный участник ГИА-9 вправе принять решение об аннулировании своих результатов и переносе экзамена на резервный день.

3.7 Закончив работу над практической частью экзамена, участник ГИА-9 заполняет «Перечень файлов с результатами выполнения заданий»<sup>2</sup>, предъявляет организатору в аудитории перечисленные в таблице файлы, после чего организатор в аудитории заверяет подписью все заполненные строки таблицы (Приложение 2).

## **4. Сбор и передача результатов практической части экзамена**

4.1. После окончания экзамена технический специалист в присутствии организатора в аудитории копирует из всех рабочих директорий файлы, сохраненные участниками ГИА-9, на носитель информации, делает его резервную копию. Для копирования данных возможно использование локальной сети.

4.2. Совместно с организатором в аудитории технический специалист убеждается в том, что информация записана корректно. Один носитель информации запечатывается в пакет с результатами экзамена для передачи в центр обработки информации. Второй носитель информации запечатывается в пакет и хранится в сейфе у руководителя ОУ-ППЭ вплоть до получения окончательных результатов экзамена (не менее 30 дней).

-

<sup>&</sup>lt;sup>2</sup> Могут быть использованы и другие формы фиксации связи между участником ГИА-9 и списком имен файлов с результатами выполнения заданий этим участником. При этом рекомендуется сохранить процедуру заверения перечня имен файлов одной или несколькими подписями участника ГИА-9.

### **Инструкция для участников практической части ГИА-9 по информатике**

- 1. Задания практической части предназначены для выполнения на компьютере. Ярлыки тех программ, которые нужны для выполнения заданий, расположены на рабочем столе. Также на рабочем столе находится ярлык рабочей директории, в которой хранятся файлы заданий.
- 2. Файл с результатами выполнения каждого задания сохраните в рабочую директорию, присвоив этому файлу имя в формате: <№9задания> <№варианта> <Идентификатор участника ГИА-9>. <расширение>. Например, 21\_124\_5321.doc, где 21 – номер задания, 124 – номер варианта, 5321 – идентификатор участника ГИА-9, doc – стандартное расширение. Если невозможно создать такое имя файла средствами системы программирования, следует переименовать файл средствами операционной системы.
- 3. По окончании работы над практической частью экзамена заполните «Перечень файлов с результатами выполнения заданий» (Приложение 2). Предъявите файлы организатору в аудитории.
- 4. При возникновении технических сбоев обратитесь к организатору в аудитории.
- 5. При выполнении практической части ГИА-9 по информатике запрещается осуществлять любые действия, не связанные с выполнением заданий практической части, а также направленные на нарушение работоспособности компьютера.

## Перечень файлов с результатами выполнения заданий

#### Сведения об участнике ГИА-9

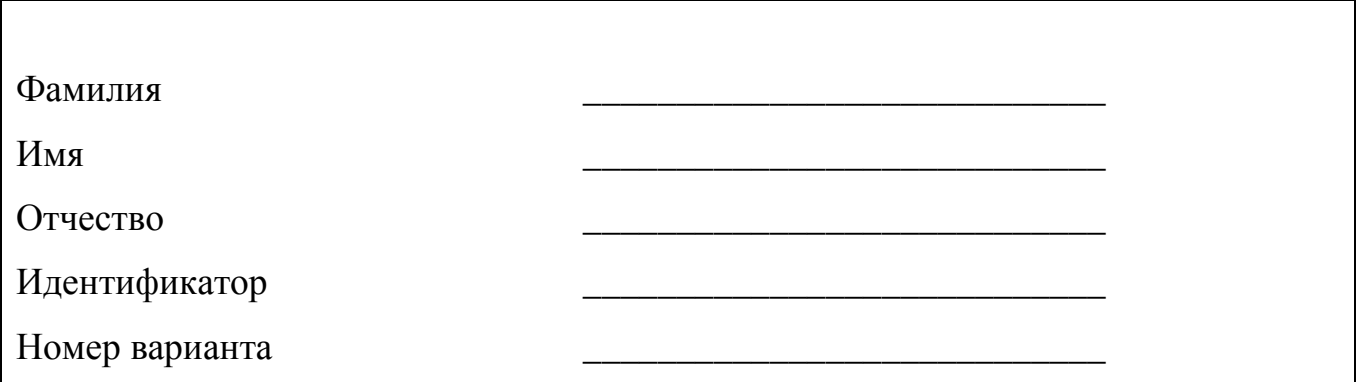

#### Имена файлов с результатами выполнения заданий участником ГИА-9

Впишите имя файла, соответствующего заданию. Если задание не выполнялось, напишите слово «нет» или поставьте прочерк. Сведения, указанные в колонке «Имя файла» для каждого задания, заверьте своей подписью в колонке «Подпись участника ГИА-9».

Вы можете сдать решение только одного из двух заданий 20.1 или 20.2 по своему выбору.

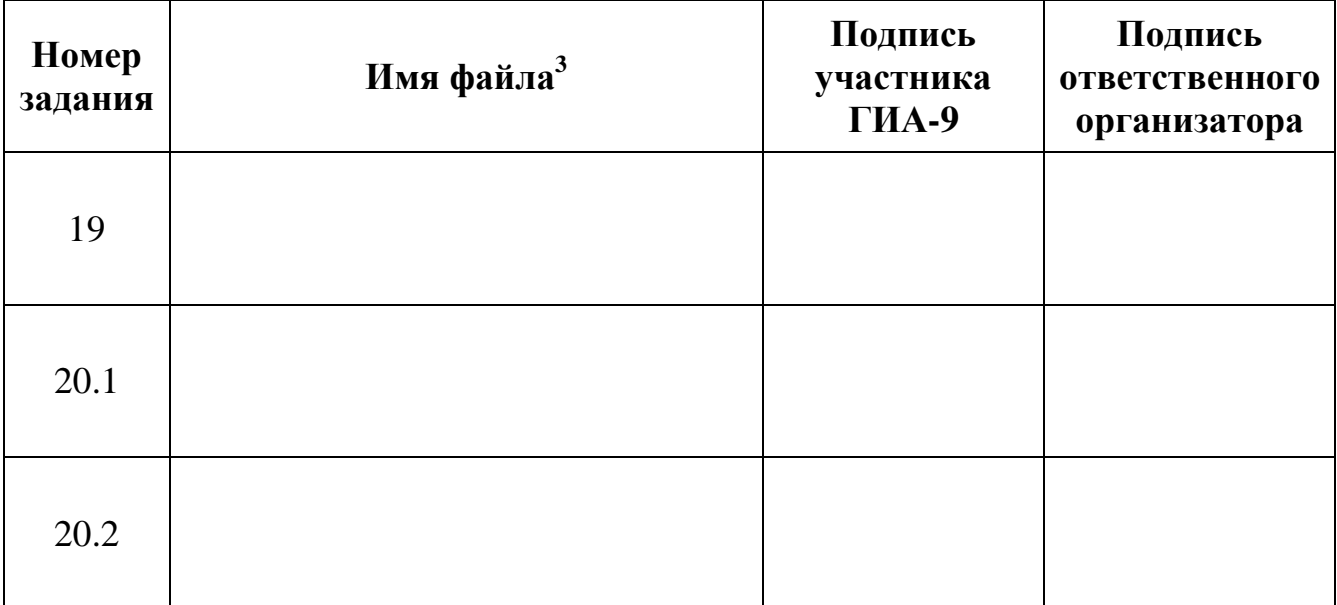

<sup>&</sup>lt;sup>3</sup> < Nозадания > < Nоварианта > \_< Идентификатор ученика > . < расширение > .

Например, 21 124 5321.doc, где 21 – номер задания, 124 – номер варианта, 5321 – идентификатор ученика, doc – стандартное расширение